# *W211 Comand Engineering Mode*

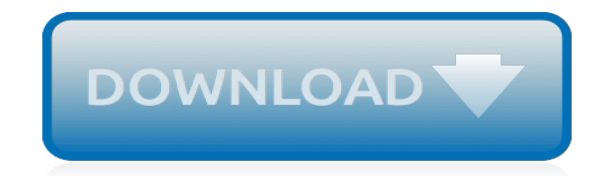

*Thank you for downloading w211 comand engineering mode. As you may know, people have look hundreds times for their favorite novels like this w211 comand engineering mode, but end up in harmful downloads.*

*Rather than enjoying a good book with a cup of tea in the afternoon, instead they juggled with some harmful bugs inside their desktop computer.*

*w211 comand engineering mode is available in our book collection an online access to it is set as public so you can download it instantly.*

*Our digital library spans in multiple countries, allowing you to get the most less latency time to download any of our books like this one.*

*Kindly say, the w211 comand engineering mode is universally compatible with any devices to read.*

#### **W211 Comand Engineering Mode**

This video shows you how to enter 'engineering mode' on the car's on board computer. Engineering mode allows you to monitor and adjust different settings of your car. Category

#### **Mercedes E-Class W211 - How to enter Engineering Mode**

How to enter the engineering menu on the Comand Aps Mercedes W211, C219, W219, CLS FoxWell NT624 Pro - http://ali.pub/2sx0y9 Subscribe to my channel please !...

#### **Mercedes W211 Comand Engineering Mode and Hidden features on Comand Mercedes W211, C219**

Mercedes E-Class W211 - How to enter Engineering Mode Dailymotion. For You Explore. Do you want to remove all your recent searches? ... Hidden Feature W211. 3:03. ... Mercedes E-Class W211 - How to enter Engineering Mode. 4 years ago 876 views. Irving Nikia. Follow. Mercedes E-Class W211 - How to enter Engineering Mode ...

#### **Mercedes E-Class W211 - How to enter Engineering Mode ...**

Engineering Mode Menus Including hidden menu options Tested on: Mercedes SLK 350 and E320CDi UK specification Commands with build dates around 2004 Originally written by NickyC in the UK for European R171 Commands. I added some stuff to make it relavent to W211 Commands as well.

#### **How to access engineering mode for command? - Mercedes ...**

Comand NTG5.1 does have an engineering mode like the previous Comand systems, but it is disabled by default. It can be enabled through Vediamo, by setting the "Download" parameter "DL\_Switch\_Engineering\_Mode" to "ON".

#### **Comand NTG5.1 Engineering Mode - MHH AUTO**

[PDF]Free Engineering Mode In Comand W219 download Book Engineering Mode In Comand W219.pdf Mercedes-Benz SLS AMG - Wikipedia Fri, 12 Apr 2019 19:14:00 GMT The Mercedes-Benz SLS AMG (C197 / R197) is a front mid-engine, 2-seater, limited production sports car developed by the

# **Engineering Mode In Comand W219 - lionandcompass.com**

From Engineering Mode you can also enter Engineering Setting. Do this by pressing Hang up, 4 and # together.

# **How to Enter the Engineering Menu on a Mercedes - Snapguide**

Please please help...still cant get past the engineering mode on my SW updated W211 comand.. PLease Tell me if Im not just wasting my time to Get my video in motion option from a the secret menu that use to be there before the update to 302006.

#### **mercedes benz secret menu - forum about car parts and car ...**

Did you have to do anything else to be able to get into the engineering menu? It doesn't work for me. I can get into the dealer menu by long-pressing the vehicle item, but not the engineering menu by long-pressing the system item.

#### **How to enter Engineering Mode on Mercedes W213 E-Class ...**

Unlocking DVD Engineering mode how to get into Extra menu's in engeering mode hi there, I have an 2006 SLK350 R171 I have manged to get into the engineering mode but i cant seem to access the hidden menu to change the dvd enable whlist driving

#### **Unlocking DVD Engineering mode how to get into Extra menu ...**

Mercedes E-Class W211 - How to enter Engineering Mode. ... Mercedes W211 Comand Engineering Mode and Hidden features on Comand Mercedes W211, C219 [xfqiven\_rip] [xfvalue\_rip] [/xfgiven\_rip] Mercedes W211 E Class Facelift Interior Review & Play Around

# **Mercedes E-Class W211 - How to enter Engineering Mode ...**

The following software update for the headunit will remove access to the engineering menu: SW-Rel 15.130 Build - SW Year/Week:05/51. I.e, This SW release removes the access to to the DrDIST, RegCode and Backd "hidden menus" so if you have access to multi region DVD's and "Video in motion" you will lose these features if you upgrade your headunit)

#### **Here are the required steps for... - W211 E-Class Tips ...**

Mercedes W211/219 COMAND APS+ Head Unit Secret Engineering Menu. After almost six monthe the Engineering Mode Secret Key has been discovered. The unit now has additional reverse camera activation option in the System>Setting menu. More will be reveal in stages.

# **Mercedes W211 Comand NTG2.5 | Ong Robertson's Blog**

please help...still cant get past the engineering mode on my SW updated W211 comand.. PLease Tell me if Im not just wasting my time to Get my video in motion option from a the secret menu that use to be there before the update to 302006. comand engineering mode access staging.abmforum.com

# **W211 Comand Engineering Mode - mail.erichogue.ca**

SPONSORED LINKS Did you know that you can change the logo on your COMAND radio system from displaying the Mercedes Benz logo to display the /////AMG logo. To make the change you need to know a few simple steps, a secret procedure that you won't find in your owners manual. You don't need a Star …

# **Tips & Tricks How to change COMAND logo to AMG (hidden ...**

Since there is no keypad in the W205 it's not possible to press "End Call  $+$   $#$   $+$  1" for the COMAND engineering menu like on other models. How do you get into the W205 COMAND engineering menu?

# **W205 COMAND engineering menu? - MHH AUTO**

How do I enable Comand Engineering Menu on W212 MY2015? I've tried HANG-UP+1+# (in differnet combinations like engine on, engine off, menu visible, menu not visible, car in N, car in D, car in P etc etc) but nothing! I could get to Dealer Menu so I'm doing something right here - just can't activate this bloody engineering mode!

# **W212 MY2015 NTG4.7 engineering menu? | MBClub UK ...**

How to enter engineering mode in #Mercedes COMAND APS NTG 2.5 (hidden secret service menu) More information Find this Pin and more on Hidden menus and service modes by mr-fix .

# **How to enter engineering mode in #Mercedes COMAND APS NTG ...**

Posted on January 3, 2010 January 4, 2010 COMAND secret code, Mercedes Benz, Mercedes Navigation, Mercedes W211 Comand NTG2.5 Mercedes W211/219 COMAND APS+ Head Unit Secret Engineering Menu After almost six monthe the Engineering Mode Secret Key has been discovered.

# **Mercedes W211/219 COMAND APS+ Head Unit Secret Engineering ...**

Welcome to COMAND! Please make yourself familiar with your COMAND control unit and read the instructions in this manual before operating the COMAND system. This will help you derive a greater benefit from the system. Please also follow the instructions and warnings contained in this manual. Ignoring them could result in damage to the vehicle or ...

# **COMAND - Mercedes-Benz USA**

[Answer Key Reviewing Your Knowledge Exercise 13,](http://jira.paetep.com/answer_key_reviewing_your_knowledge_exercise_13.pdf) [Tecumseh Engine Ohh50,](http://jira.paetep.com/tecumseh_engine_ohh50.pdf) [litmus paper test strips](http://jira.paetep.com/litmus_paper_test_strips.pdf), [Air](http://jira.paetep.com/air_cooled_vintage_outboard_engine.pdf) [Cooled Vintage Outboard Engine](http://jira.paetep.com/air_cooled_vintage_outboard_engine.pdf), [Novels By Ellen Hopkins Glass Burned Identical Impulse Crank Books Llc](http://jira.paetep.com/novels_by_ellen_hopkins_glass_burned_identical_impulse_crank_books_llc.pdf), [Manual De Instrucciones Nikon D90 Espanol,](http://jira.paetep.com/manual_de_instrucciones_nikon_d90_espanol.pdf) [lee reloading manual 2nd edition,](http://jira.paetep.com/lee_reloading_manual_2nd_edition.pdf) [crucible movie viewing guide,](http://jira.paetep.com/crucible_movie_viewing_guide.pdf) [november 2008 5540h3h freeexampapers,](http://jira.paetep.com/november_2008_5540h3h_freeexampapers.pdf) [2011 Nissan Maxima Check Engine Light,](http://jira.paetep.com/2011_nissan_maxima_check_engine_light.pdf) [Top Notch 3a Workbook](http://jira.paetep.com/top_notch_3a_workbook_answers.pdf) [Answers,](http://jira.paetep.com/top_notch_3a_workbook_answers.pdf) [Samsung Solstice 2 User Manual](http://jira.paetep.com/samsung_solstice_2_user_manual.pdf), [Saab 9 5 Navigation Manual](http://jira.paetep.com/saab_9_5_navigation_manual.pdf), [chapter 1 russell sage foundation](http://jira.paetep.com/chapter_1_russell_sage_foundation.pdf), [Carrier Vector 1800manual Service,](http://jira.paetep.com/carrier_vector_1800manual_service.pdf) [2009 Nissan Pathfinder Owners Manual,](http://jira.paetep.com/2009_nissan_pathfinder_owners_manual.pdf) [interchange 3 third edition](http://jira.paetep.com/interchange_3_third_edition_workbook_answer_key.pdf) [workbook answer key](http://jira.paetep.com/interchange_3_third_edition_workbook_answer_key.pdf), [Chapter 33 Section 1 Guided Reading Cold War Superpowers Face Off Answers](http://jira.paetep.com/chapter_33_section_1_guided_reading_cold_war_superpowers_face_off_answers.pdf), [2000](http://jira.paetep.com/2000_acura_el_brake_adjuster_manual.pdf) [Acura El Brake Adjuster Manual](http://jira.paetep.com/2000_acura_el_brake_adjuster_manual.pdf), [Hp 10bii Manual Tutorial](http://jira.paetep.com/hp_10bii_manual_tutorial.pdf), [asq 3 data entry user guide,](http://jira.paetep.com/asq_3_data_entry_user_guide.pdf) [wimpy kid kindle edition](http://jira.paetep.com/wimpy_kid_kindle_edition.pdf), [Mk 320 Minicar Owners Manual Melrose Motorsports,](http://jira.paetep.com/mk_320_minicar_owners_manual_melrose_motorsports.pdf) [Panasonic Avccam 3ccd Manual,](http://jira.paetep.com/panasonic_avccam_3ccd_manual.pdf) [Road To War Guided](http://jira.paetep.com/road_to_war_guided_strategies_answers.pdf) [Strategies Answers](http://jira.paetep.com/road_to_war_guided_strategies_answers.pdf), [Pontiac Service Engine Soon,](http://jira.paetep.com/pontiac_service_engine_soon.pdf) [Gmc Envoy Xl Owners Manual](http://jira.paetep.com/gmc_envoy_xl_owners_manual.pdf), [Gx280 Service Manual,](http://jira.paetep.com/gx280_service_manual.pdf) [ieb](http://jira.paetep.com/ieb_accounting_past_exam_papers.pdf) [accounting past exam papers,](http://jira.paetep.com/ieb_accounting_past_exam_papers.pdf) [Biology Finals Multiple Choice Questions With Answers,](http://jira.paetep.com/biology_finals_multiple_choice_questions_with_answers.pdf) [2009 Audi Tt Fuel Pump](http://jira.paetep.com/2009_audi_tt_fuel_pump_flange_gasket_manual.pdf) [Flange Gasket Manual](http://jira.paetep.com/2009_audi_tt_fuel_pump_flange_gasket_manual.pdf)